## **RDBMS**

## **II. Relational Algebra**

## **Relational algebra**

- Operands: relations (tables)
- Closure: the result of any operation is another relation
- **Complete: all combinations of operators allowed**
- Unary operators (single operand): sélection  $(\sigma)$ , projection  $(\pi)$
- Binary operators: Cartesian product  $(x)$ , join  $(x)$ , union  $(∪)$ , intersection (∩), set difference (−), division (/)

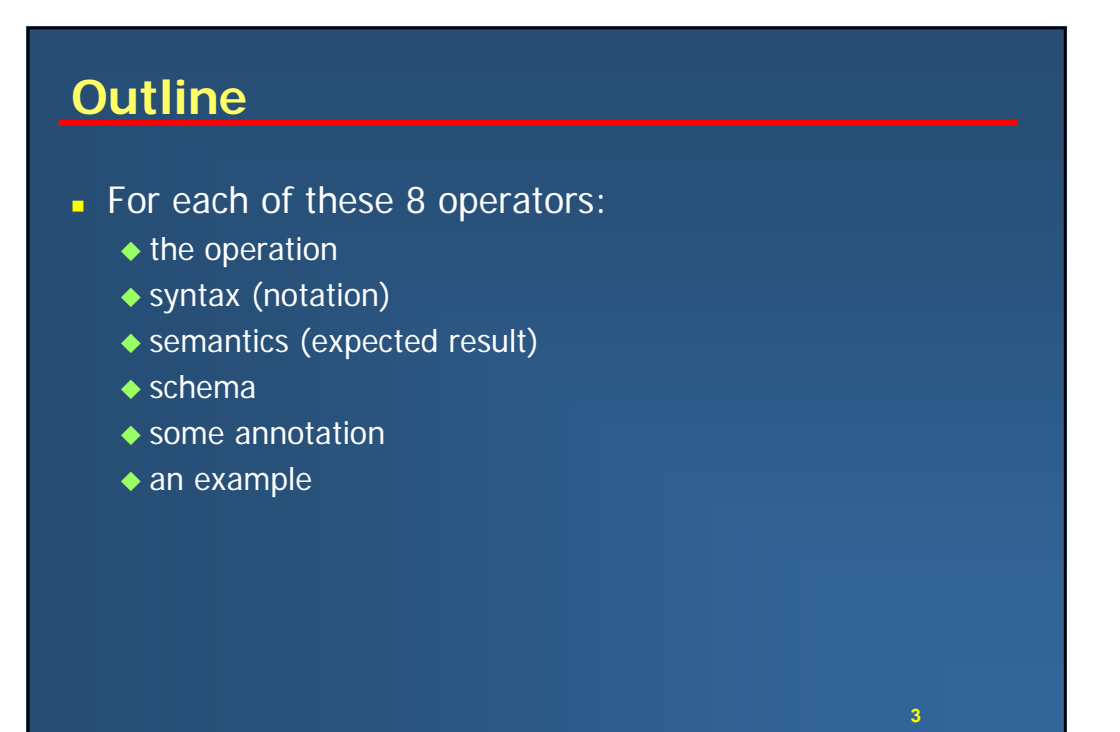

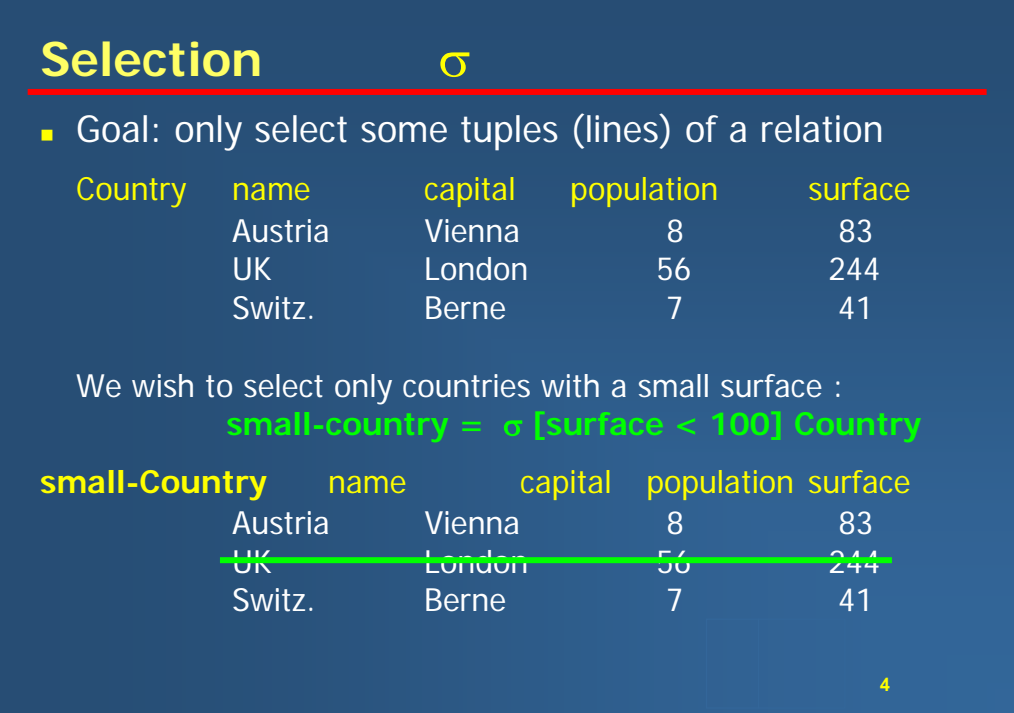

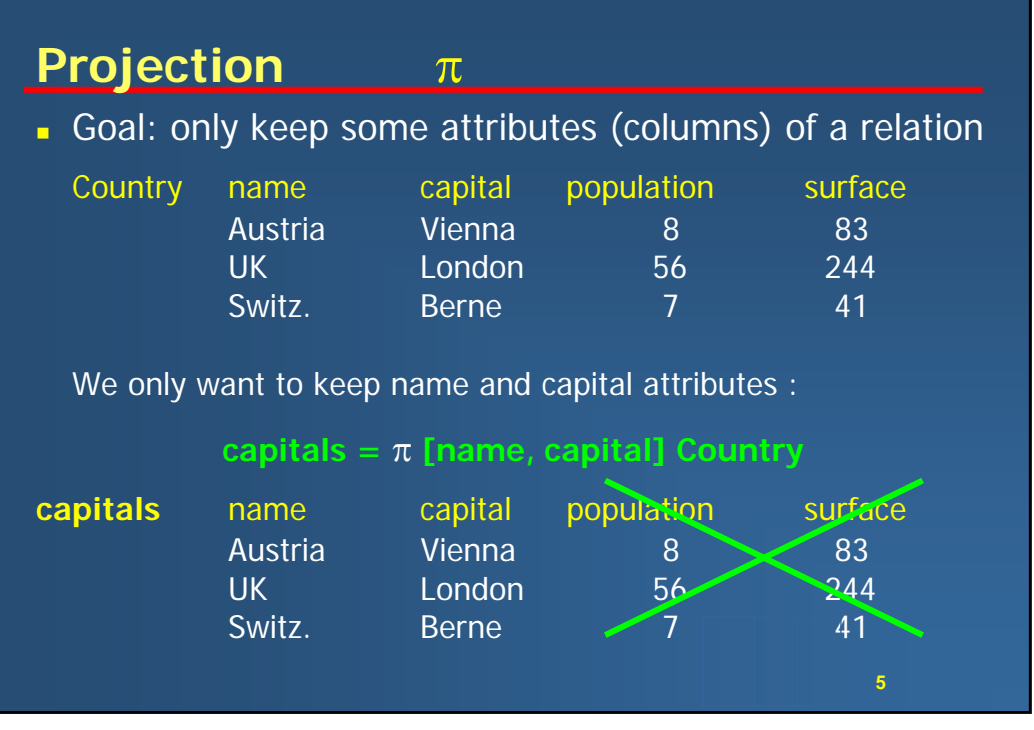

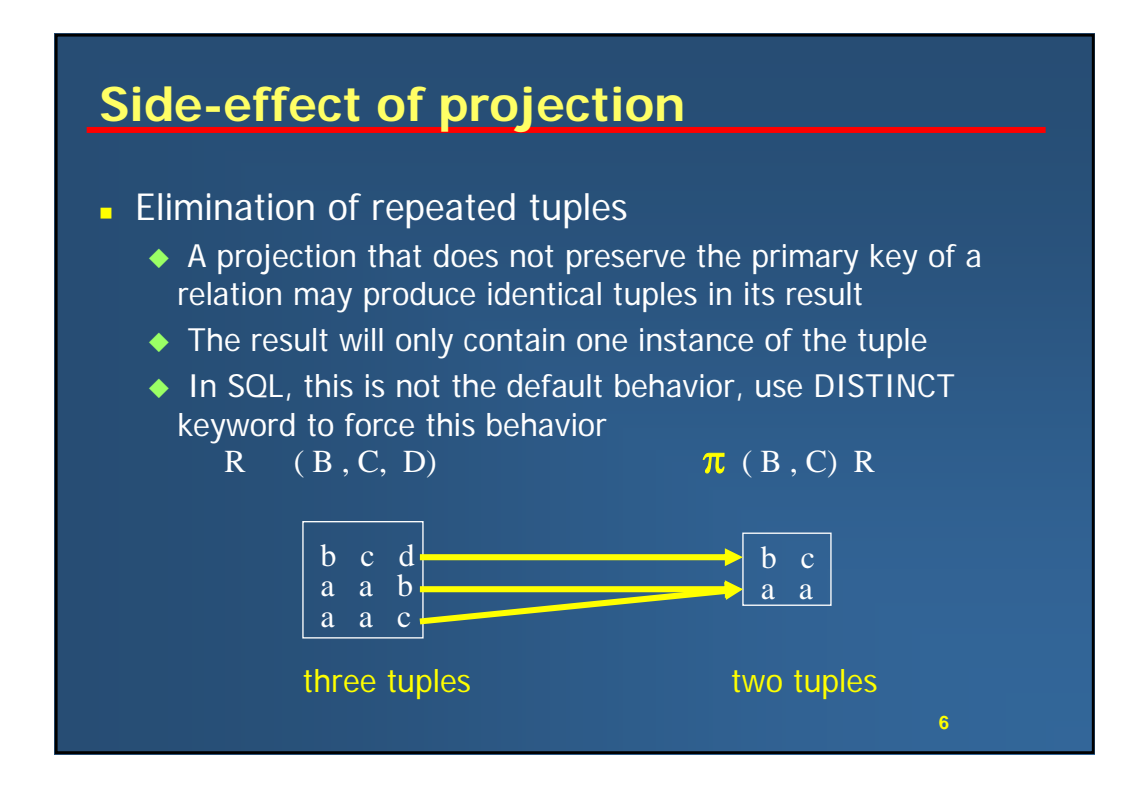

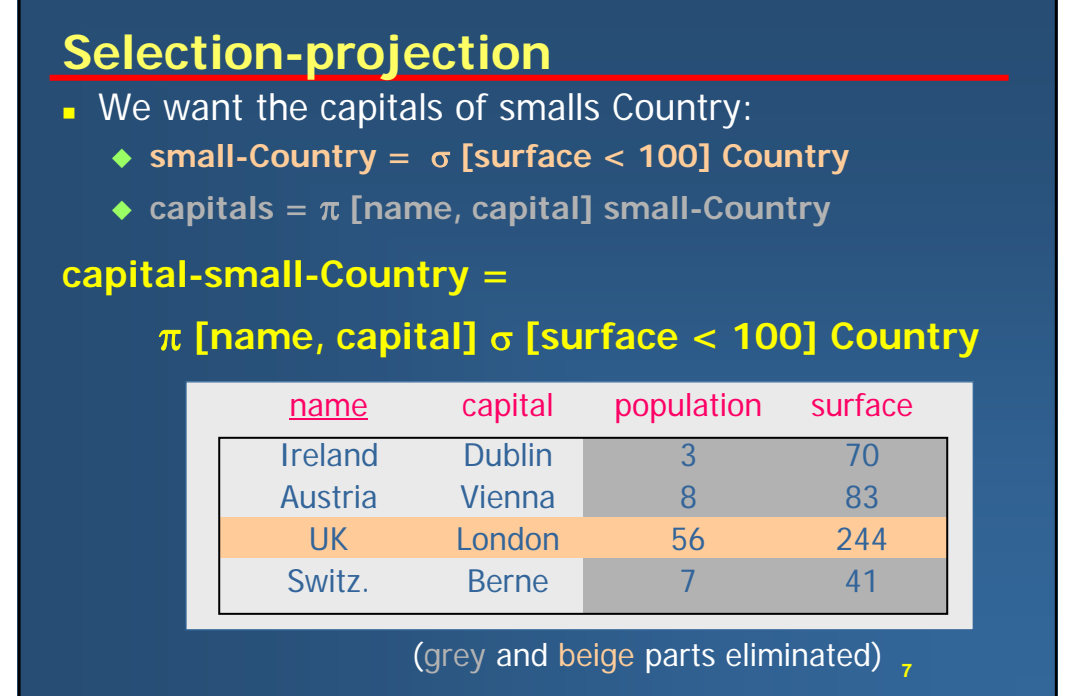

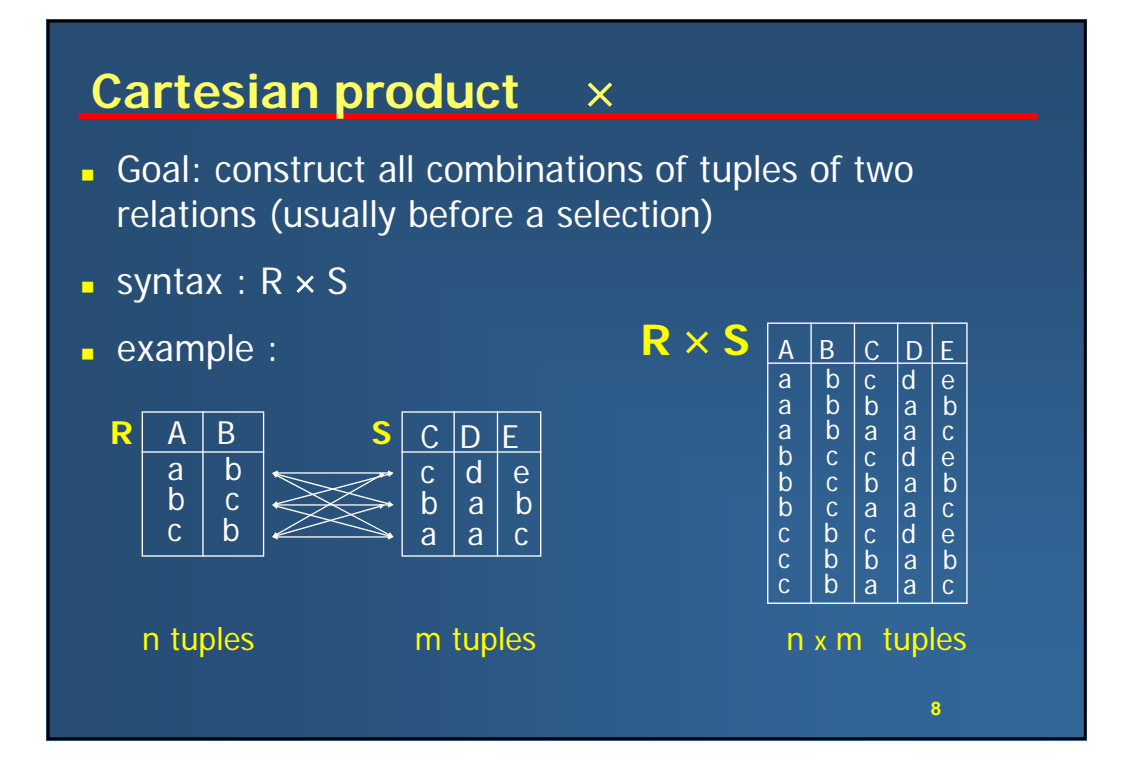

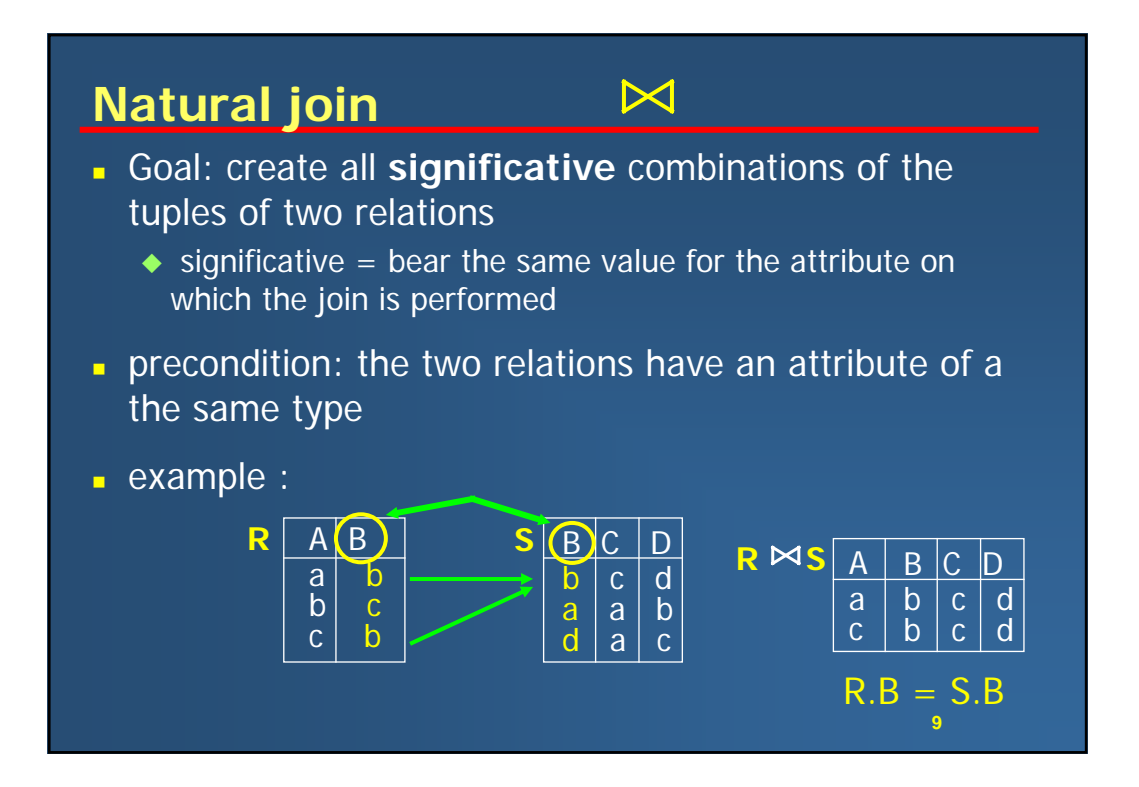

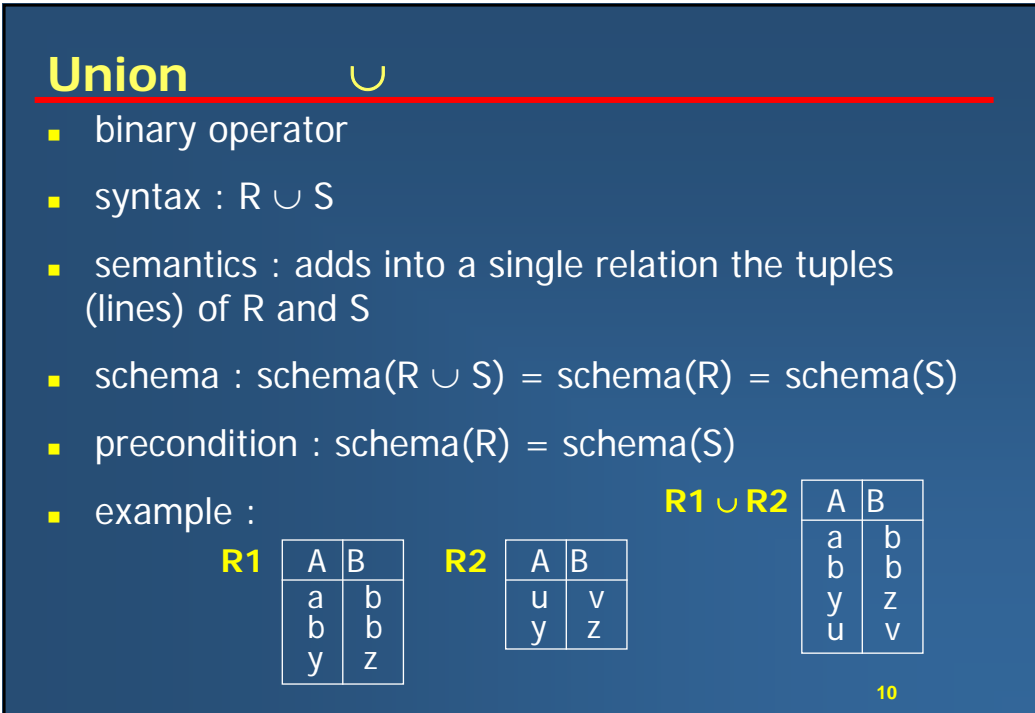

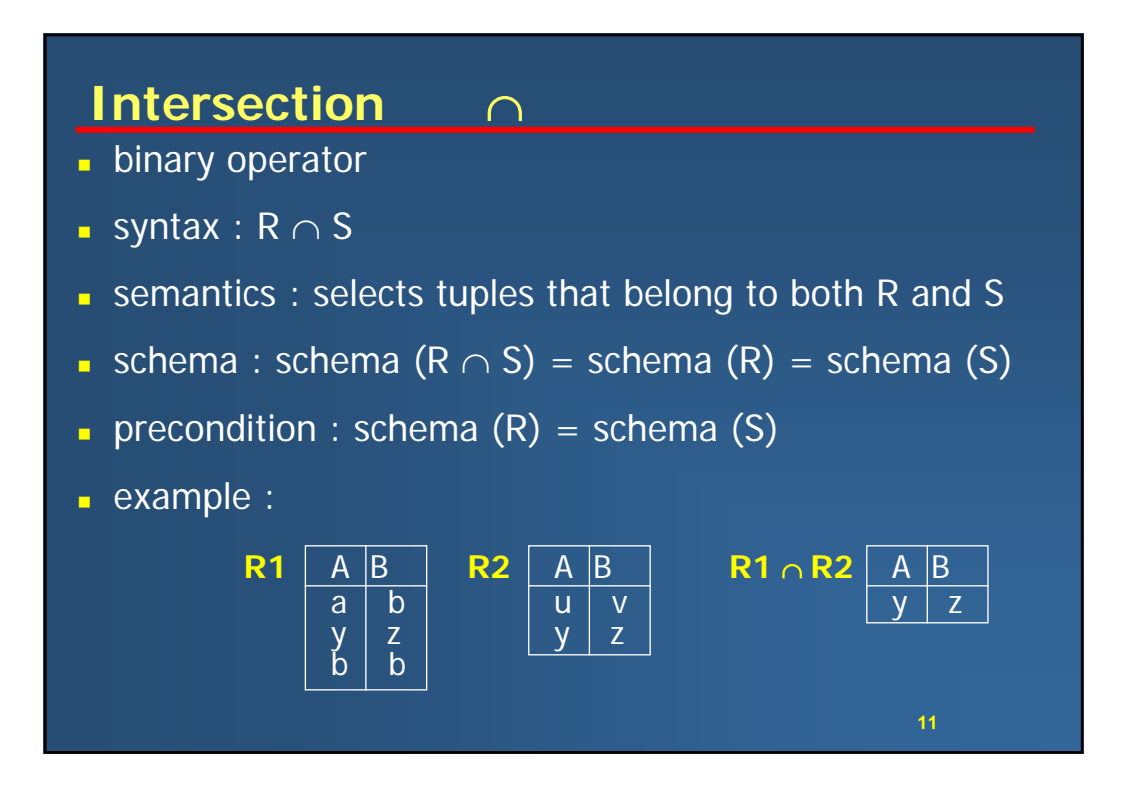

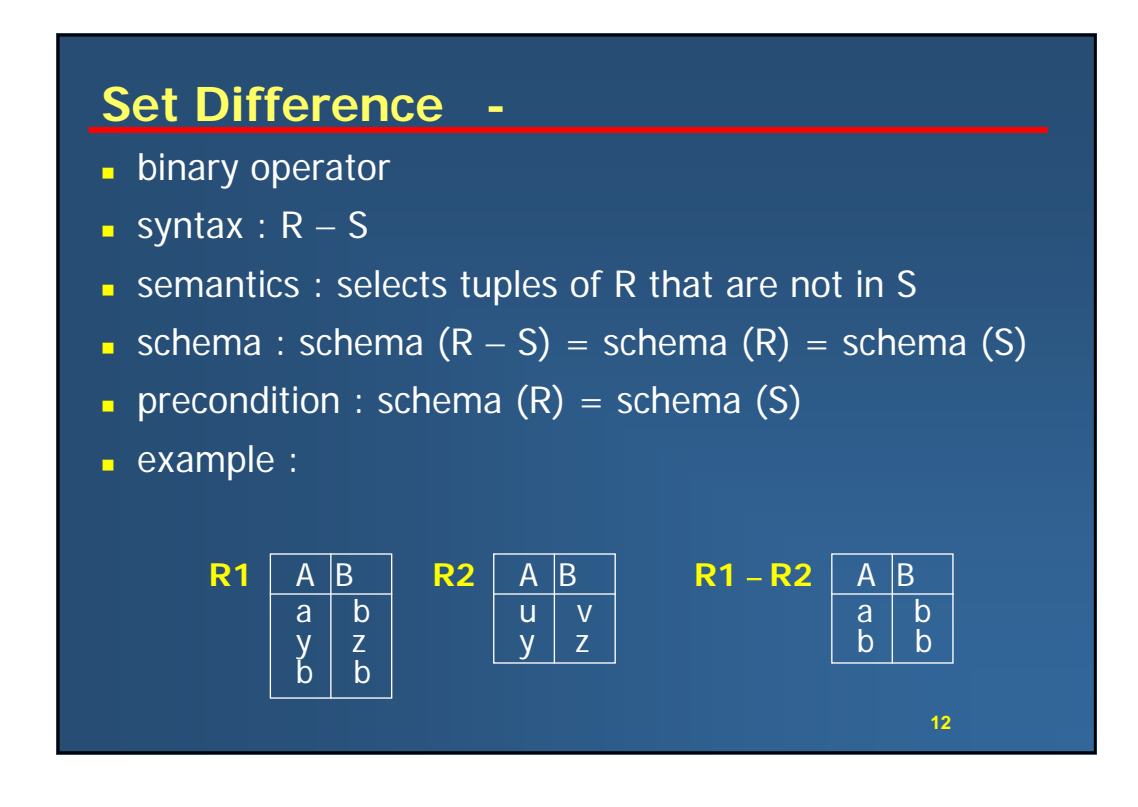

 $\overline{a}$ 

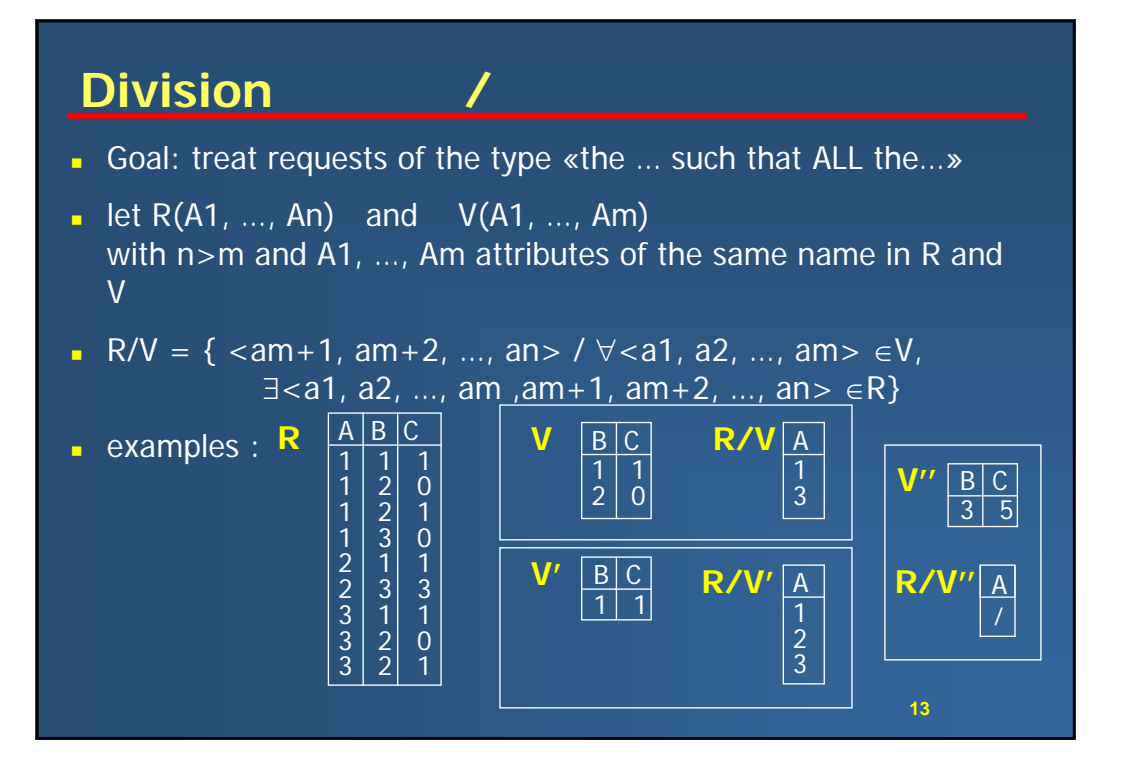

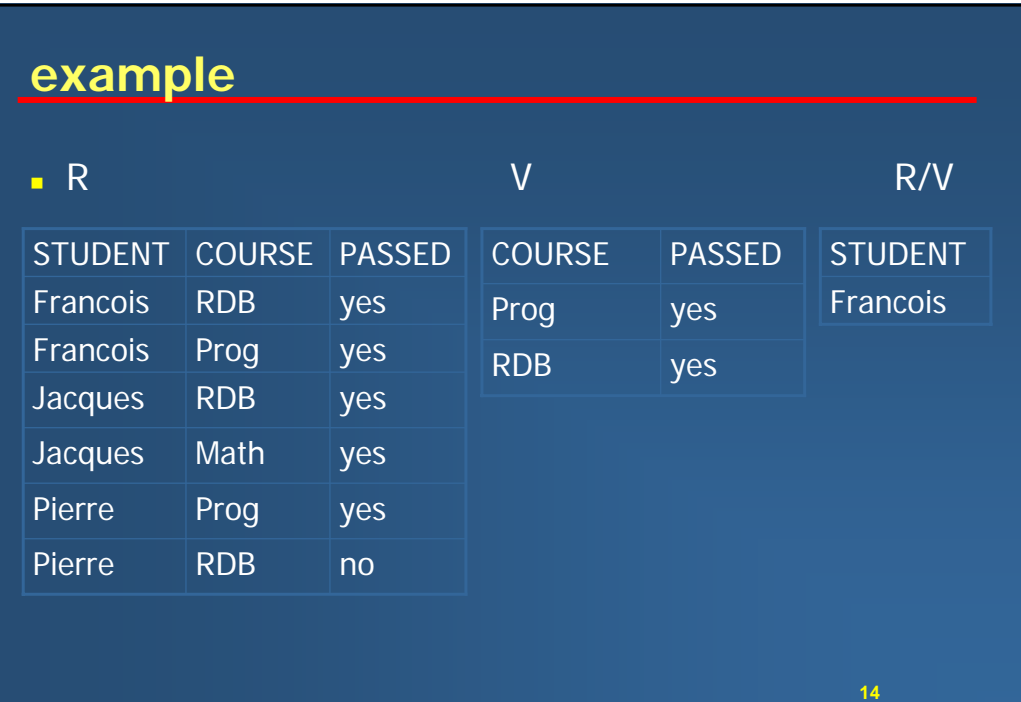

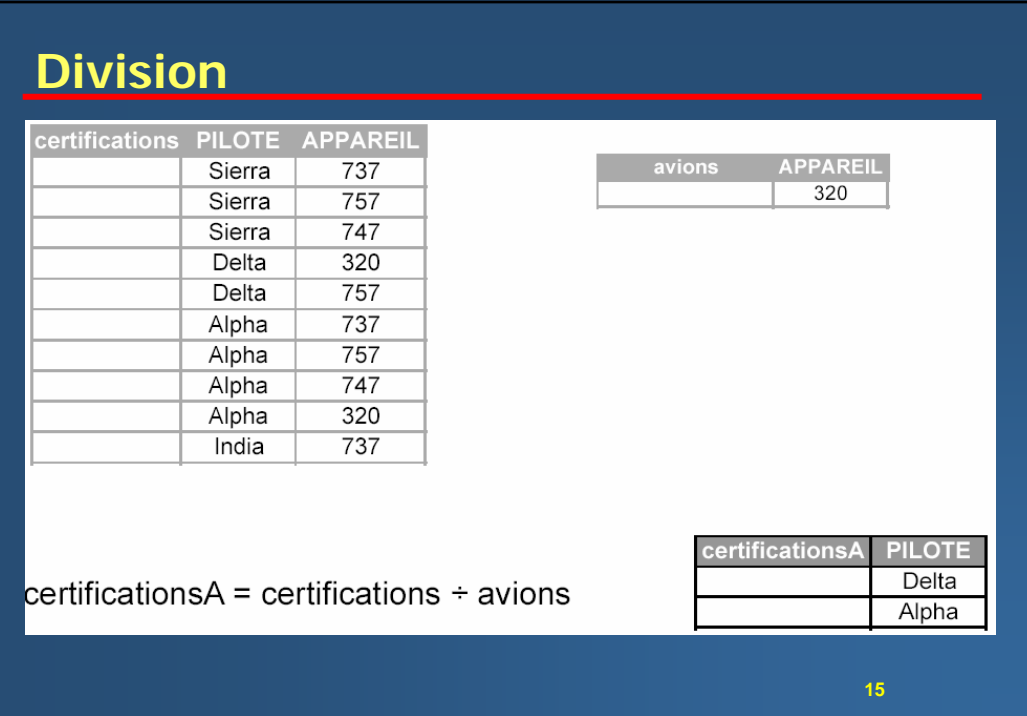

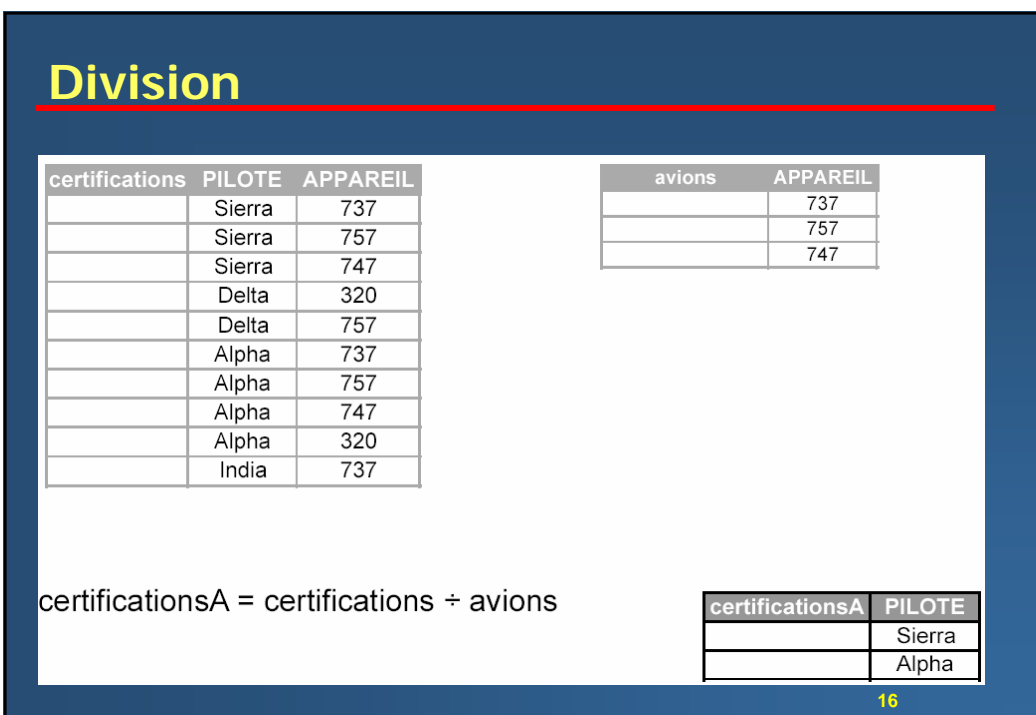

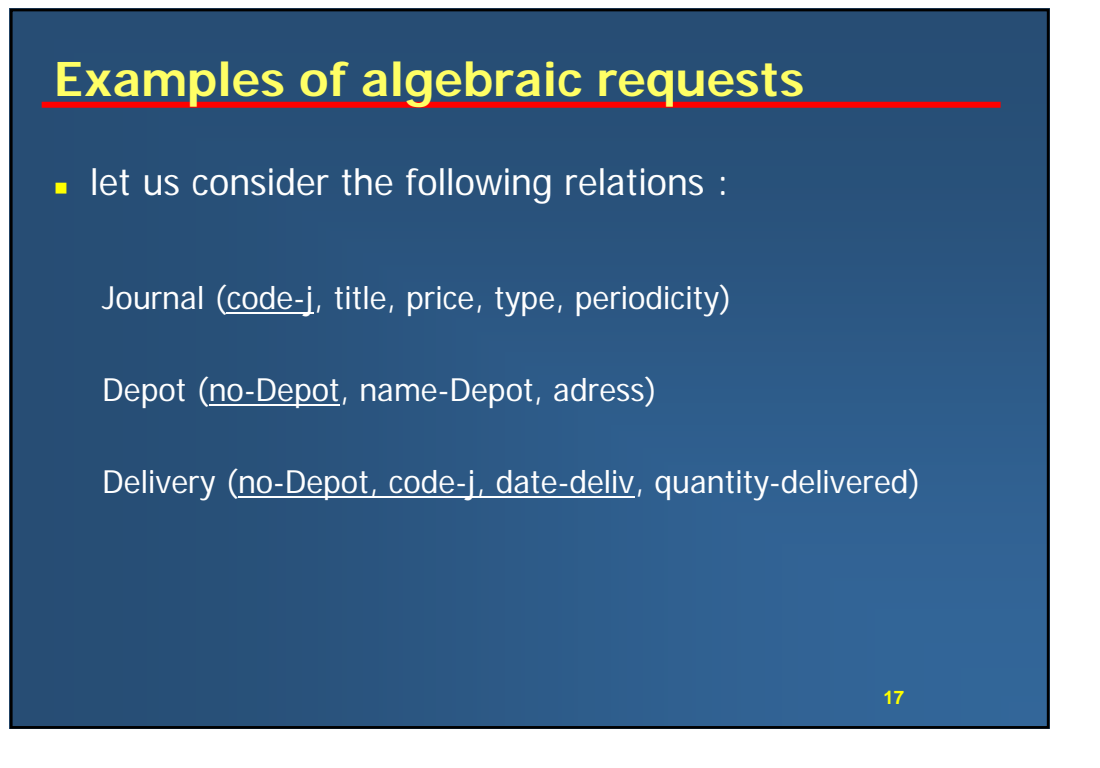

## **Satisfy these requests :**

- What is the price of the journals?
	- π [price] Journal
- Give all known information on weekly journals.
	- σ [periodicity = "weekly"] Journal
- Give the codes of the journals delivered in Paris.
	- $π$  [code-j] (  $σ$  [adress = "Paris"] Depot  $triangle$  Delivery)

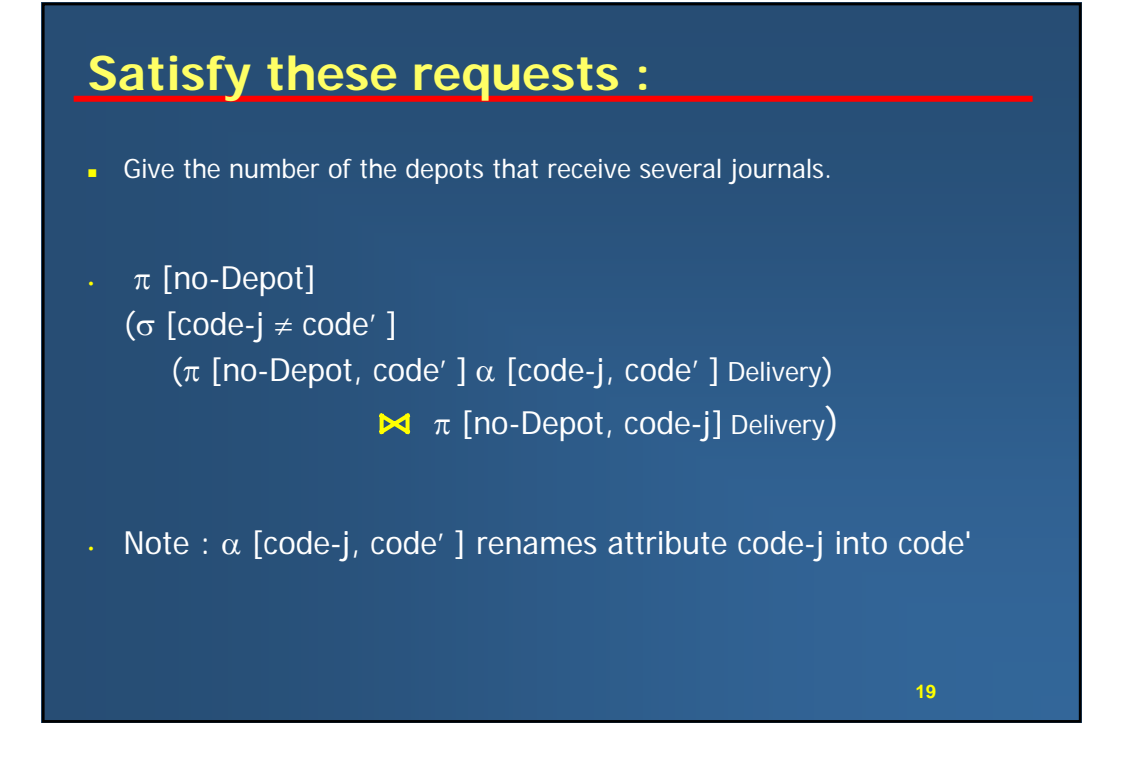